Apple Iphone How To Use Itunes Software
>>CLICK HERE<<<</p>

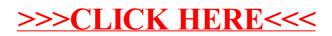